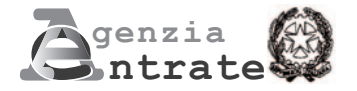

# **ISTANZA PER IL RICONOSCIMENTO DEL CONTRIBUTO A FONDO PERDUTO DECRETO SOSTEGNI**

### **(Art. 1 del decreto-legge 22 marzo 2021, n. 41)**

#### **INFORMATIVA SUL TRATTAMENTO DEI DATI PERSONALI AI SENSI DEGLI ARTT. 13 E 14 DEL REGOLAMENTO (UE) 2016/679**

**Con questa informativa l'Agenzia delle Entrate spiega come tratta i dati raccolti e quali sono i diritti riconosciuti all'interessato ai sensi del Regolamento (UE) 2016/679, relativo alla protezione delle persone fisiche con riguardo al trattamento dei dati personali e del D.Lgs. 196/2003, in materia di protezione dei dati personali, così come modificato dal D.Lgs. 101/2018.**

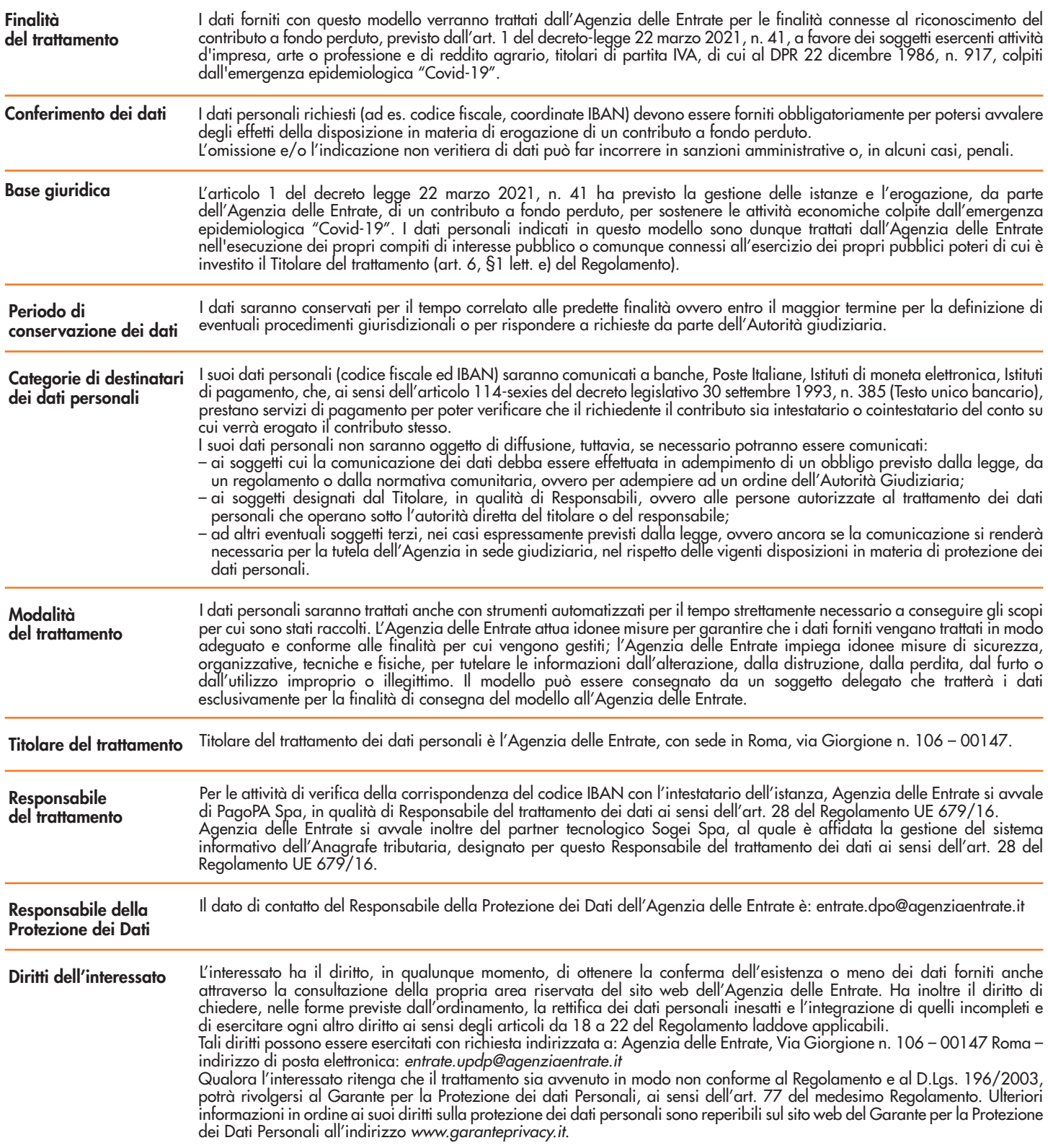

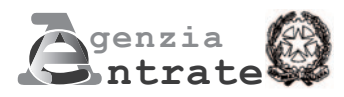

# **ISTANZA PER IL RICONOSCIMENTO DEL CONTRIBUTO A FONDO PERDUTO DECRETO SOSTEGNI**

**RAPPRESENTANTE FIRMATARIO DELL'ISTANZA SOGGETTO RICHIEDENTE** Codice fiscale Codice fiscale Erede che prosegue l'attività del de cuius Codice fiscale del soggetto incaricato **(Art. 1 del decreto-legge 22 marzo 2021, n. 41) REQUISITI IMPEGNO ALLA PRESENTAZIONE TELEMATICA** Il sottoscritto, consapevole delle responsabilità anche penali derivanti dal rilascio di dichiarazioni mendaci ai sensi degli articoli 75 e 76 del decreto del Presidente della Repubblica 28 dicembre 2000, n. 445, dichiara, ai sensi dell'articolo 47 del decreto del Presidente della Repubblica 28 dicembre 2000, n. 445, di aver ricevuto delega dal richiedente all'invio della presente istanza FIRMA FIRMA DATA giorno mese anno Codice fiscale del de cuius **IBAN MODALITÀ DI FRUIZIONE DEL CONTRIBUTO SOTTOSCRIZIONE** Ricavi/compensi complessivi anno 2019 L'importo totale del contributo a fondo perduto è richiesto, **irrevocabilmente**, tramite accredito su conto corrente ,00 Importo medio mensile del fatturato e dei corrispettivi riferiti alle operazioni effettuate nell'anno 2019 ,00 Importo medio mensile del fatturato e dei corrispettivi riferiti alle operazioni effettuate nell'anno 2020 Soggetto che ha attivato la partita IVA dopo il 31/12/2018 Indicare il codice IBAN identificativo del conto corrente intestato al soggetto richiedente Il richiedente dichiara di voler rinunciare totalmente al contributo richiesto con l'istanza già presentata (in caso di rinuncia non vanno compilati i riquadri "Requisiti", "Modalità di fruizione del contributo" e "IBAN") L'importo totale del contributo a fondo perduto è richiesto, **irrevocabilmente**, sotto forma di credito d'imposta **RINUNCIA AL CONTRIBUTO** Fino a euro 100.000 Superiori a euro 100.000 e fino a euro 400.000 Superiori a euro 400.000 e fino a euro 1.000.000 Soggetto diverso da quelli di cui al comma 2 dell'articolo 1 del decreto-legge n. 41 del 22 marzo 2021 Codice carica **1** se rappresentante legale di richiedente diverso da persona fisica **2** se rappresentante di richiedente minore/interdetto Superiori a euro 1.000.000 e fino a euro 5.000.000 Superiori a euro 5.000.000 e fino a euro 10.000.000

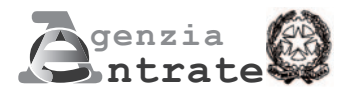

# **ISTANZA PER IL RICONOSCIMENTO DEL CONTRIBUTO A FONDO PERDUTO DECRETO SOSTEGNI**

**(Art. 1 del decreto-legge 22 marzo 2021, n. 41)**

## **ISTRUZIONI PER LA COMPILAZIONE**

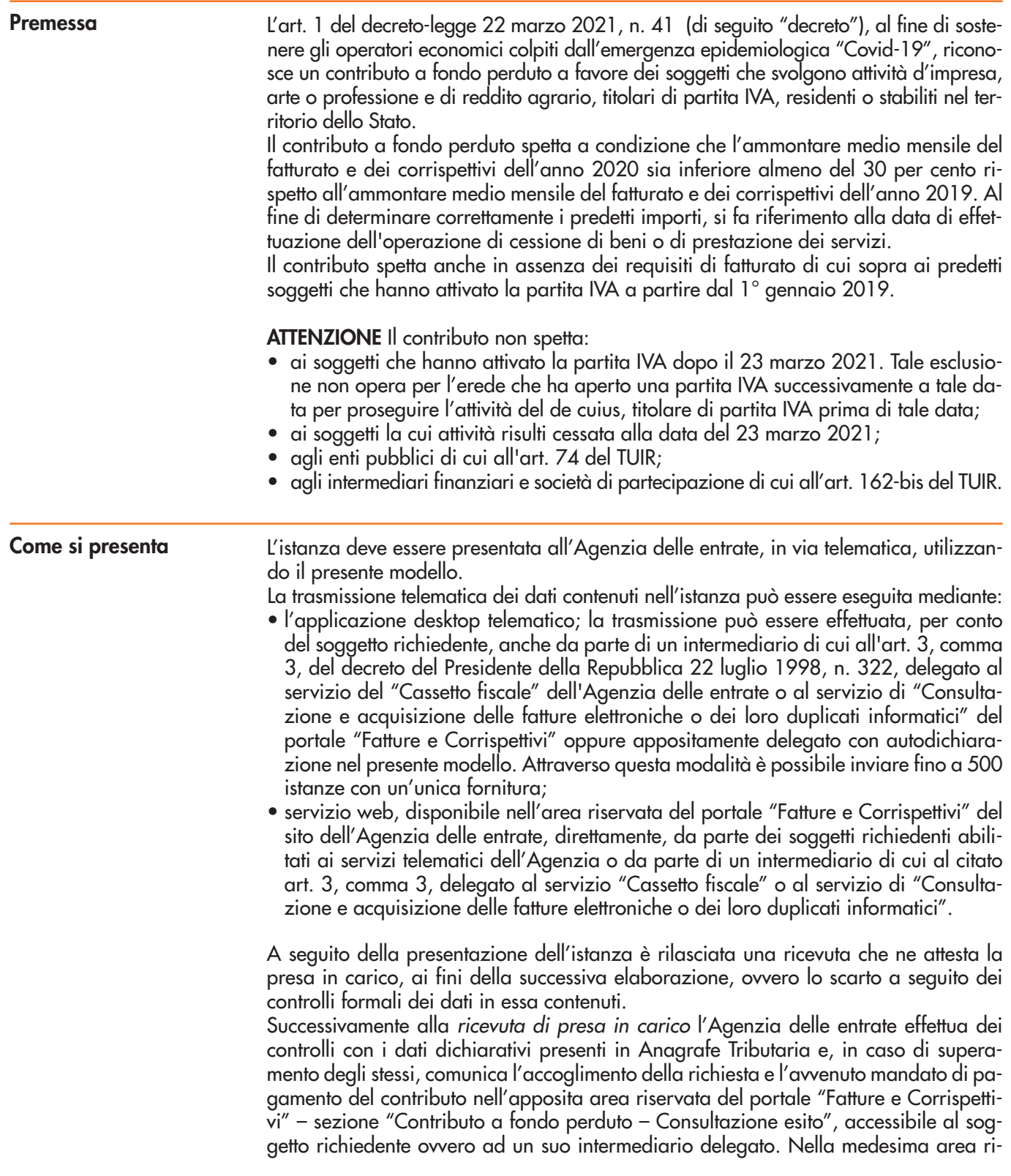

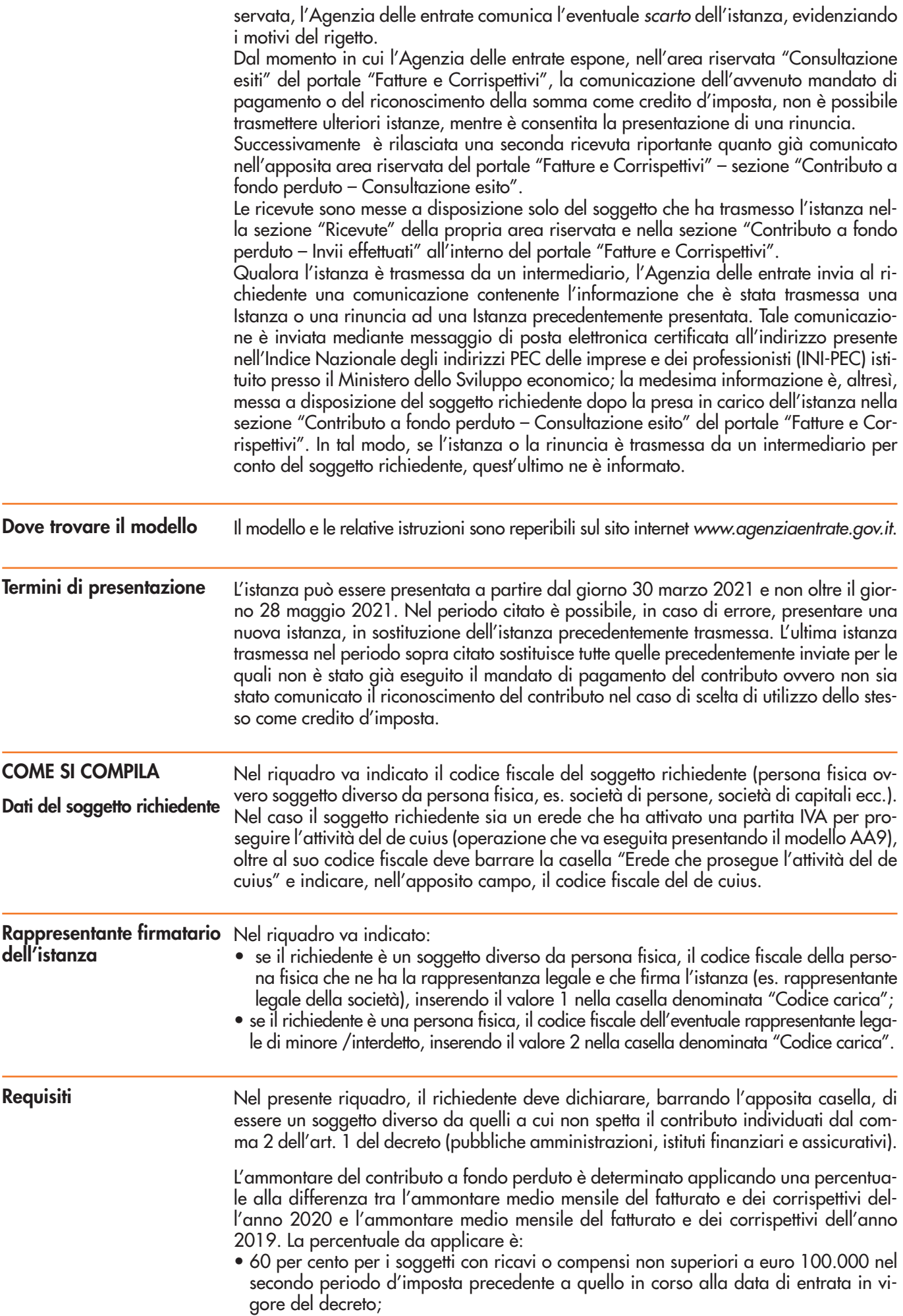

- 50 per cento per i soggetti con ricavi o compensi superiori a euro 100.000 e fino a euro 400.000 nel secondo periodo d'imposta precedente a quello in corso alla data di entrata in vigore del decreto;
- 40 per cento per i soggetti con ricavi o compensi superiori a euro 400.000 e fino a euro 1.000.000 nel secondo periodo d'imposta precedente a quello in corso alla data di entrata in vigore del decreto;
- 30 per cento per i soggetti con ricavi o compensi superiori a euro 1.000.000 e fino a euro 5.000.000 nel secondo periodo d'imposta precedente a quello in corso alla data di entrata in vigore del decreto;
- 20 per cento per i soggetti con ricavi o compensi superiori a euro 5.000.000 e fino a euro 10.000.000 nel secondo periodo d'imposta precedente a quello in corso alla data di entrata in vigore del decreto.

L'ammontare dei ricavi/compensi non deve essere ragguagliato ad anno.

L'ammontare del contributo è riconosciuto, comunque, ai soggetti beneficiari in possesso dei requisiti previsti per un importo non inferiore a euro 1.000 per le persone fisiche e a euro 2.000 per i soggetti diversi dalle persone fisiche (contributo minimo). In ogni caso, l'ammontare del contributo non può essere superiore a 150.000 euro.

Nel presente riquadro deve essere:

- barrata la casella corrispondente alla fascia in cui ricade l'ammontare dei ricavi/compensi relativi al secondo periodo d'imposta precedente a quello in corso alla data di entrata in vigore del decreto che, per i soggetti con periodo d'imposta coincidente con l'anno solare, è il 2019;
- riportato negli appositi campi l'ammontare medio mensile del fatturato e dei corrispettivi dell'anno 2019 e dell'anno 2020 (gli importi vanno espressi in euro, con arrotondamento all'unità, secondo il criterio matematico: per eccesso, se la frazione decimale è uguale o superiore a 50 centesimi di euro; per difetto, se inferiore a questo limite).

Per semplificare ed evitare errori nel processo di determinazione dei ricavi/compensi relativi al 2019, si riporta di seguito una tabella riepilogativa dei campi della dichiarazione dei redditi (2020 per il 2019) ai quali far riferimento:

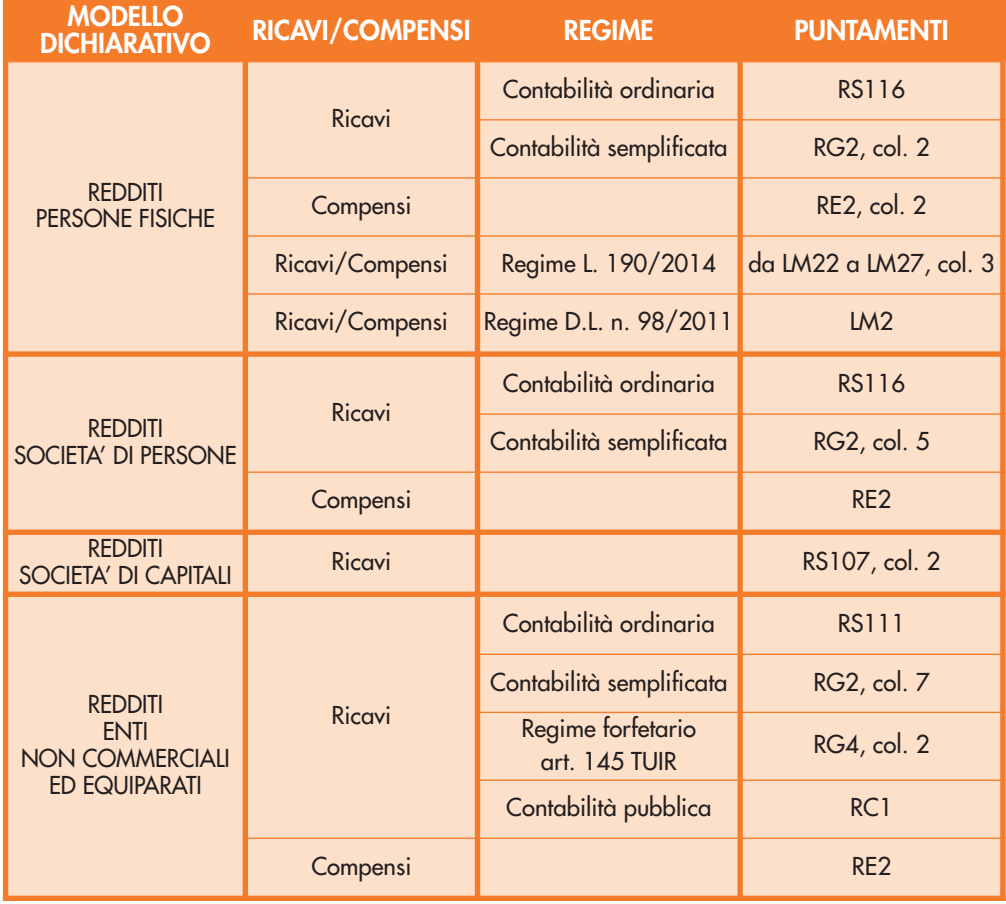

In caso il soggetto svolga più attività, il limite dei 10 milioni di euro per l'accesso al beneficio e la fascia del valore dei ricavi/compensi da indicare dipenderà dalla somma dei ricavi/compensi riferiti a tutte le attività.

Per i soggetti titolari di reddito agrario e attività agricole connesse, persone fisiche, società semplici ed enti non commerciali, in luogo dell'ammontare dei ricavi occorre considerare l'ammontare del volume d'affari (campo VE50 del modello di dichiarazione IVA 2020). Qualora il dichiarante non sia tenuto alla presentazione della dichiarazione IVA, allora potrà essere considerato l'ammontare complessivo del fatturato del 2019. In caso il richiedente abbia altre attività commerciali o di lavoro autonomo, occorre considerare la sommatoria del volume d'affari di tutti gli intercalari della dichiarazione IVA.

Ai fini della compilazione dei campi riferiti all'ammontare medio mensile del fatturato e dei corrispettivi, occorre dapprima determinare l'ammontare complessivo del fatturato e dei corrispettivi realizzati nell'anno 2019 e nell'anno 2020. A tal fine valgono le seguenti indicazioni:

- devono essere considerate tutte le fatture attive (al netto dell'IVA) con data di effettuazione dell'operazione compresa tra il 1° gennaio e il 31 dicembre degli anni 2019 e 2020;
- occorre tenere conto delle note di variazione di cui all'art. 26 del decreto del Presidente della Repubblica 26 ottobre 1972, n. 633 aventi data compresa tra il 1° gennaio e il 31 dicembre degli anni 2019 e 2020;
- i commercianti al minuto e gli altri contribuenti di cui all'art. 22 del decreto del Presidente della Repubblica 26 ottobre 1972, n. 633, devono considerare l'ammontare globale dei corrispettivi (al netto dell'IVA) delle operazioni effettuate negli anni 2019 e 2020;
- concorrono a formare l'ammontare del fatturato anche le cessioni di beni ammortizzabili;
- nei casi di operazioni effettuate in ventilazione ovvero con applicazione del regime del margine ovvero operazioni effettuate da agenzie di viaggio, per le quali risulta difficoltoso il calcolo delle fatture e dei corrispettivi al netto dell'IVA, l'importo può essere riportato al lordo dell'IVA (sia con riferimento al 2019 che al 2020);
- per i soggetti che svolgono operazioni non rilevanti ai fini IVA, come ad esempio le cessioni di tabacchi, giornali e riviste, all'ammontare delle operazioni fatturate e dei corrispettivi rilevanti ai fini IVA vanno sommati gli aggi relativi alle operazioni effettuate non rilevanti ai fini IVA.

Gli importi dell'ammontare medio mensile del fatturato e dei corrispettivi dell'anno 2020 e dell'anno 2019 da indicare sull'istanza vengono determinati dividendo l'importo complessivo del fatturato e dei corrispettivi di ciascuno dei due anni per il numero dei mesi in cui l'attività è stata esercitata nell'anno.

In caso di attivazione della partita IVA in data successiva al 31 dicembre 2018, ai fini del calcolo dei mesi di attività da considerare, il mese nel quale è stata attivata la partita IVA non deve essere conteggiato.

Pertanto, nel caso di partita IVA attivata anteriormente al 2019, il richiedente dividerà l'importo complessivo del fatturato e dei corrispettivi realizzati nell'anno 2019 per 12 mesi. Nel caso invece di partita IVA attivata, ad esempio, il 25 marzo 2019, il richiedente dividerà l'importo complessivo del fatturato e dei corrispettivi realizzati nell'anno 2019 per 9 mesi.

In assenza di ammontare medio mensile del fatturato e corrispettivi dell'anno 2019 o 2020, il corrispondente campo non va compilato e si intenderà che l'importo è pari a zero. Questa situazione può accadere, ad esempio, se la partita IVA è stata attivata successivamente al mese di dicembre 2019.

Per soggetti che hanno indicato nell'istanza, barrando la corrispondente casella, di avere attivato la partita IVA dopo il 31 dicembre 2018, il contributo è determinato come segue:

- se la differenza tra l'ammontare medio mensile del fatturato e dei corrispettivi dell'anno 2020 e l'ammontare medio mensile del fatturato e dei corrispettivi dell'anno 2019 risulta negativa (cioè il dato del 2020 è inferiore almeno del 30 per cento rispetto al dato del 2019), il contributo è determinato applicando alla predetta differenza la percentuale del 60, 50, 40, 30 o 20 per cento a seconda dell'ammontare dei ricavi o compensi dichiarati nel 2019 (fermo restando il riconoscimento del contributo minimo di cui al punto successivo, qualora superiore);
- nel caso in cui, invece, la differenza di cui al punto precedente risulti negativa ma inferiore al 30 per cento, positiva o pari a zero, il contributo è pari all'importo di euro 1.000 per le persone fisiche e di euro 2.000 per i soggetti diversi dalle persone fisiche.

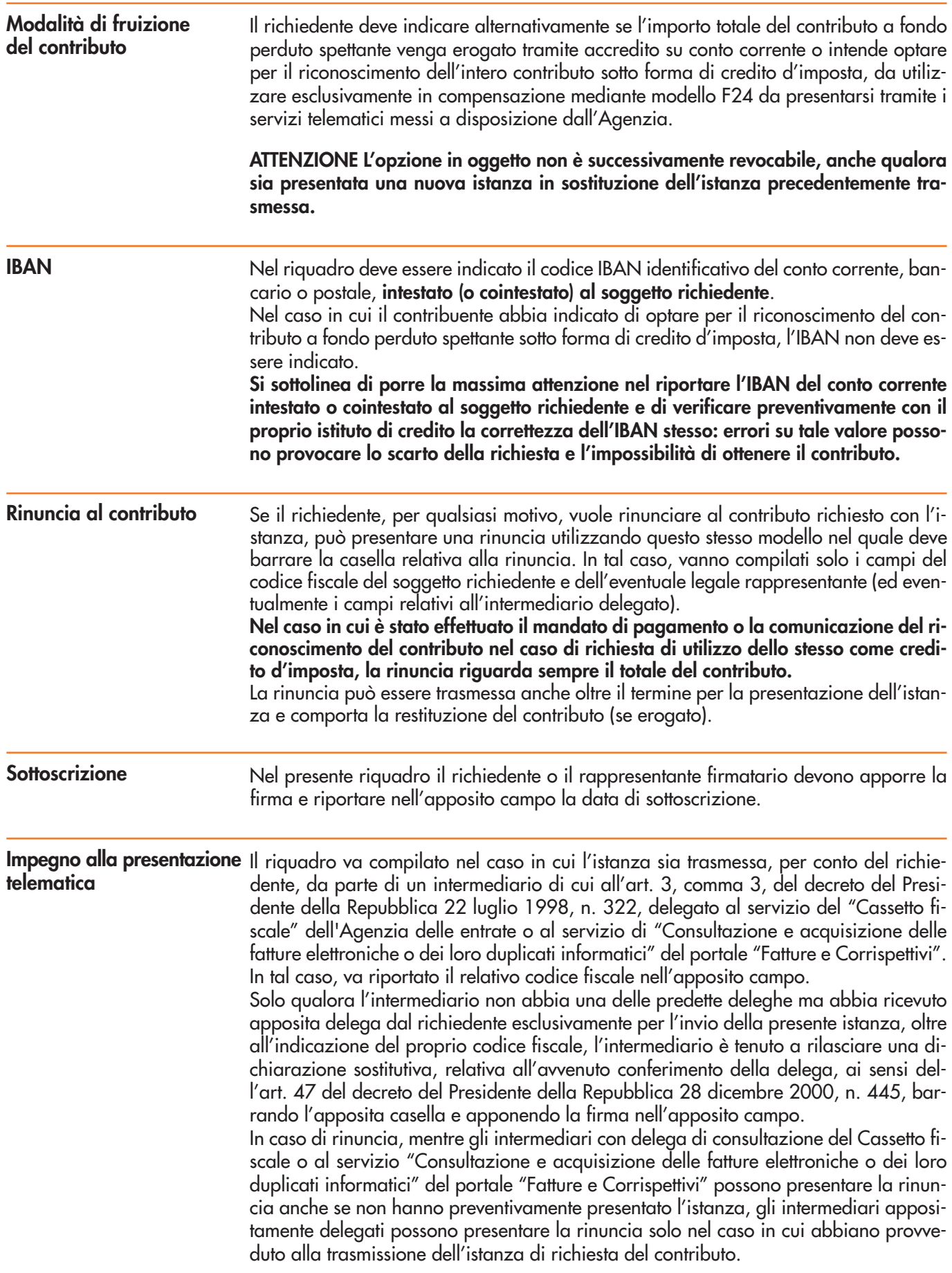

# **ALLEGATO**

# **Specifiche tecniche per la predisposizione e trasmissione telematica delle Istanze per il riconoscimento del contributo a fondo perduto**

**Versione 1.0.0. del 23/03/2021**

# **CONTENUTO E CARATTERISTICHE TECNICHE DEI DATI DELLE ISTANZE PER IL RICONOSCIMENTO DEL CONTRIBUTO A FONDO PERDUTO DA TRASMETTERE ALLA AGENZIA DELLE ENTRATE IN VIA TELEMATICA**

#### **1. AVVERTENZE GENERALI**

Il contenuto e le caratteristiche della fornitura dei dati relativi alle Istanze per il riconoscimento del contributo a fondo perduto da trasmettere all'Agenzia delle entrate in via telematica sono contenuti nelle specifiche tecniche di seguito esposte.

**Prima di procedere alla trasmissione del file contenente le istanze, il soggetto che effettua la trasmissione telematica è tenuto a utilizzare il software distribuito dall'Agenzia delle entrate che provvede a sottoporre i dati delle istanze al controllo di correttezza formale e a generare il file controllato da inviare telematicamente all'Agenzia delle entrate (file con estensione .dcm).**

Le modalità per la trasmissione dei dati in via telematica sono stabilite con il decreto del 31 luglio 1998 (pubblicato nella G.U. del 12 agosto 1998, n. 187) e successive modificazioni.

#### **2. CONTENUTO DELLA FORNITURA**

#### **2.1 Generalità**

Ciascuna fornitura dei dati in via telematica si compone di una sequenza di record aventi la lunghezza fissa di 1.900 caratteri. Ciascun record presente nella fornitura è contraddistinto da uno specifico "tipo-record" che ne individua il contenuto e che determina l'ordinamento all'interno della fornitura stessa.

I record previsti per la fornitura in via telematica della istanza sono:

- record di tipo "A": è il record di testa della fornitura e contiene i dati identificativi della fornitura e il codice fiscale del soggetto responsabile dell'invio telematico (*fornitore*);
- record di tipo "B": è il record che contiene i dati del frontespizio delle istanze;
- record di tipo "Z": è il record di coda della fornitura e contiene alcuni dati riepilogativi della fornitura stessa.

La fornitura può contenere al massimo **500 istanze (500 record di tipo "B")**.

#### **2.2 La sequenza dei record**

La sequenza dei record all'interno della fornitura deve rispettare le seguenti regole:

- presenza di un solo record di tipo "A", posizionato come primo record della fornitura;
- presenza di un unico record di tipo "B" per ogni istanza;
- presenza di un solo record di tipo "Z", posizionato come ultimo record della fornitura.

#### **2.3 La struttura dei record**

I record di tipo "A", "B" e "Z" contengono unicamente campi posizionali, ovvero campi la cui posizione all'interno del record è fissa. La posizione, la lunghezza ed il formato di tali campi sono esposti in dettaglio nelle specifiche di seguito riportate.

In coda ai record di ciascun tipo sono riportati 3 caratteri di controllo, così come descritto in dettaglio nelle specifiche che seguono.

#### **2.4 La struttura dei dati**

#### **2.4.1 Campi posizionali**

I campi posizionali possono assumere struttura numerica o alfanumerica e per ciascuno di essi è indicato, nelle specifiche che seguono, il simbolo NU o AN rispettivamente.

Nel caso di campi destinati a contenere alcuni dati particolari (ad esempio date, percentuali, ecc.), nella colonna "Formato" è indicato il particolare formato da utilizzare.

L'allineamento e la formattazione dei campi posizionali sono descritti nella tabella che segue.

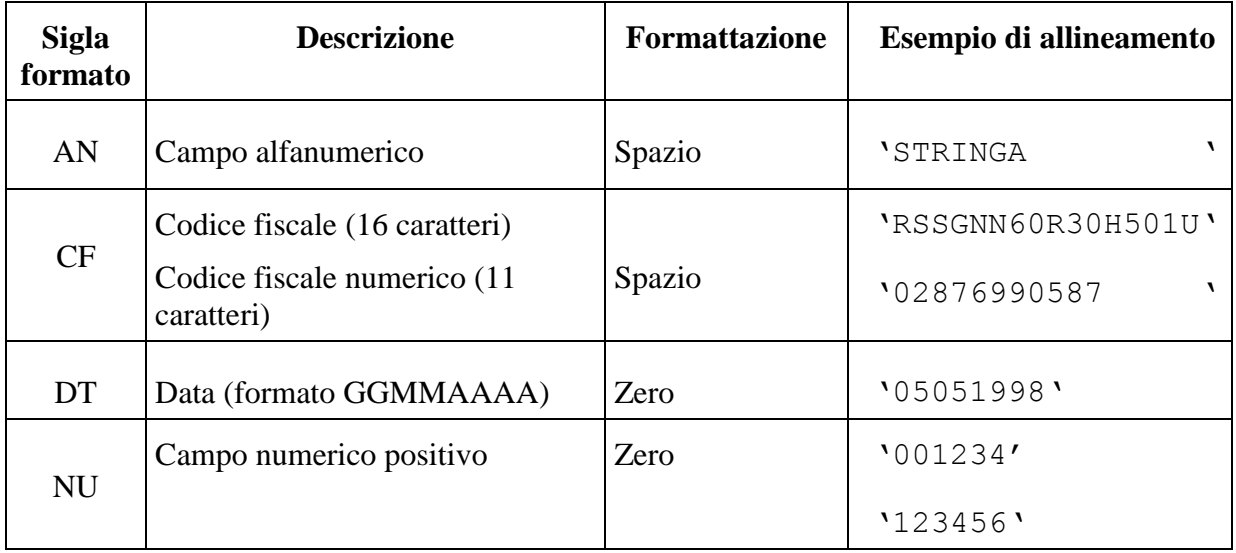

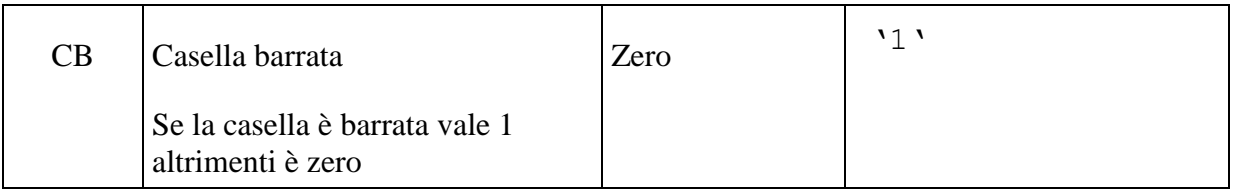

#### **2.5 Regole generali**

Tutti i caratteri alfabetici devono essere impostati in maiuscolo.

Tutti gli importi devono essere riportati in unità di euro arrotondando l'importo per eccesso, se la frazione decimale è uguale o superiore a cinquanta centesimi di euro, per difetto, se inferiore a detto limite.

#### **2.5.1 Codice fiscale del fornitore**

Il codice fiscale dell'intermediario (campo 5 del record A) deve essere formalmente corretto e registrato in Anagrafe tributaria. La non registrazione determina lo scarto dell'intero file in fase di accoglienza.

#### **2.5.2 Controlli relativi alle Istanze**

#### *2.5.2.1 Codice fiscale del soggetto richiedente il contributo, del rappresentante e dell'intermediario*

Il codice fiscale del soggetto richiedente il contributo, del rappresentante e dell'intermediario deve essere formalmente corretto e registrato in Anagrafe tributaria. La non registrazione determina lo scarto della istanza in fase di accoglienza.

Nel caso di omocodia del codice fiscale di persona fisica risolta dall'Agenzia delle entrate con l'attribuzione di un nuovo codice fiscale, l'indicazione nella istanza del precedente codice fiscale (omocodice) determina lo scarto della istanza in fase di accoglienza.

Il soggetto richiedente il contributo non deve risultare deceduto (se persona fisica) alla data di presentazione dell'istanza ovvero cessato (se persona non fisica) alla data del 23 marzo 2021. Il mancato rispetto di tale requisito determina lo scarto della istanza in fase di accoglienza.

La partita IVA del soggetto richiedente deve risultare attiva alla data del 23 marzo 2021, non deve risultare attivata a partire dal 24 marzo 2021. Il mancato rispetto di tali requisiti determina lo scarto della istanza in fase di accoglienza.

#### *2.5.2.2 Istanza presentata da Erede che prosegue l'attività del de cuius*

Nel caso di istanza presentata da Erede che prosegue l'attività del de cuius (campo 9 del record 'B' impostato ad '1') verrà verificata la presentazione da parte del soggetto richiedente (campo 2 del record 'B') di un mod. AA9 con il quale l'erede prosegue l'attività del de cuius (campo 9 del record 'B').

Il codice fiscale del de cuius (campo 10 del record 'B') deve essere formalmente corretto e registrato in Anagrafe tributaria. La non registrazione determina lo scarto della istanza in fase di accoglienza. Nel caso di omocodia del codice fiscale di persona fisica risolta dall'Agenzia delle entrate con l'attribuzione di un nuovo codice fiscale, l'indicazione nella istanza del precedente codice fiscale (omocodice) determina lo scarto della istanza in fase di accoglienza.

Il codice fiscale del de cuius deve risultare appartenente ad un soggetto deceduto alla data di sottoscrizione dell'istanza (campo 25 del record B). Il mancato rispetto di tale requisito determina lo scarto della istanza in fase di accoglienza.

#### *2.5.2.3 Requisiti*

Il contributo a fondo perduto spetta a condizione che l'ammontare medio mensile del fatturato e dei corrispettivi dell'anno 2020 sia inferiore almeno del 30 per cento rispetto all'ammontare medio mensile del fatturato e dei corrispettivi dell'anno 2019.

Il contributo spetta anche in assenza dei predetti requisiti ai soggetti che hanno attivato la partita IVA dopo il 31/12/2018 (impostazione del campo 21 del record B).

L'impostazione del campo 21 del record B in presenza di una partita IVA del contribuente risultante attiva in data antecedente il 1 gennaio 2019 determina lo scarto della istanza in fase di accoglienza.

In caso di attivazione della partita IVA in data successiva al 31 dicembre 2018, ai fini del calcolo dei mesi di attività da considerare, occorre considerare esclusivamente il numero di mesi a partire dal mese successivo quello di attivazione della partita IVA. Pertanto per i soggetti che hanno attivato la partita IVA a partire dal 1 dicembre 2019, la presenza di un importo nel campo relativa all'Importo medio mensile del fatturato e dei corrispettivi riferiti alle operazioni effettuate nell'anno 2019 (campo 19 del record B) determina lo scarto della istanza in fase di accoglienza.

L'ammontare del contributo (campo 30 del record B) è determinato applicando al valore assoluto della differenza tra l'ammontare della media mensile del fatturato e dei corrispettivi dell'anno 2020 e l'analogo ammontare dell'anno 2019, una delle seguenti percentuali:

- 60 per cento se presente il campo 13 del record B
- 50 per cento se presente il campo 14 del record B
- 40 per cento se presente il campo 15 del record B
- 30 per cento se presente il campo 16 del record B
- 20 per cento se presente il campo 17 del record B

L'ammontare del contributo è riconosciuto, comunque, per un importo non inferiore a euro 1.000 per le persone fisiche e a euro 2.000 per i soggetti diversi dalle persone fisiche (contributo minimo).

In ogni caso l'importo del contributo non può essere superiore a 150.000 euro.

In sede di determinazione dei requisiti ai fini dell'erogazione del contributo sarà verificata la coerenza tra l'impostazione dei campi 14, 15, 16, 17 e 18 del record B e le informazioni desumibili dalle dichiarazioni dei redditi eventualmente presentate. Ulteriori controlli di coerenza saranno eseguiti anche con riferimento alle dichiarazioni IVA presentate.

#### *2.5.2.4Delega alla trasmissione dell'istanza da parte di un intermediario*

Nel caso di istanza presentata da parte di un intermediario, questi deve risultare provvisto di delega al servizio di "Cassetto fiscale" dell'Agenzia delle entrate oppure di delega alla "Consultazione e acquisizione delle fatture elettroniche o dei loro duplicati informatici" del portale "Fatture e Corrispettivi" oppure deve aver ricevuto apposita delega alla trasmissione della istanza (compilazione campo 28 del record B). L'assenza di una delega in corso di validità comporta lo scarto della istanza in fase di accoglienza.

#### **2.5.3 Istanza di Rinuncia**

È possibile rinunciare al contributo richiesto mediante l'invio di una istanza di Rinuncia. In tale istanza dovrà essere impostato ad '1' il campo 8 del record B (Flag Rinuncia) e non dovranno essere compilati i riquadri "Requisiti", "Modalità di fruizione del contributo" e "IBAN" della Istanza (campi da 9 a 24 del record B).

Relativamente alle istanze di rinuncia presentate da parte degli intermediari si precisa che:

- gli intermediari delegati alla FE e a Cassetto fiscale (campo 28 del record B impostato a '0') possono presentare rinuncia per qualsiasi loro cliente delegante, anche se la/le istanza/e per il contributo a cui si sta rinunciando non è stato presentato dal medesimo intermediario;
- gli intermediari che hanno autodichiarato la delega al solo servizio di trasmissione dell'istanza (campo 28 del record B impostato a '1') possono presentare una rinuncia solo con riferimento a un cliente per il quale hanno inviato precedentemente l'istanza con cui hanno autodichiarato la delega. Le istanze di rinuncia che non rispetteranno tale condizione saranno scartate.
- nel file telematico contenente una istanza di Rinuncia potranno essere inserite **esclusivamente** comunicazioni di Rinuncia. Un file contenente istanze di Richiesta del Contributo e istanze di Rinuncia sarà scartato in fase di accoglienza.

Di seguito si riporta la descrizione dei campi relativi ai record "A", "B" e "Z".

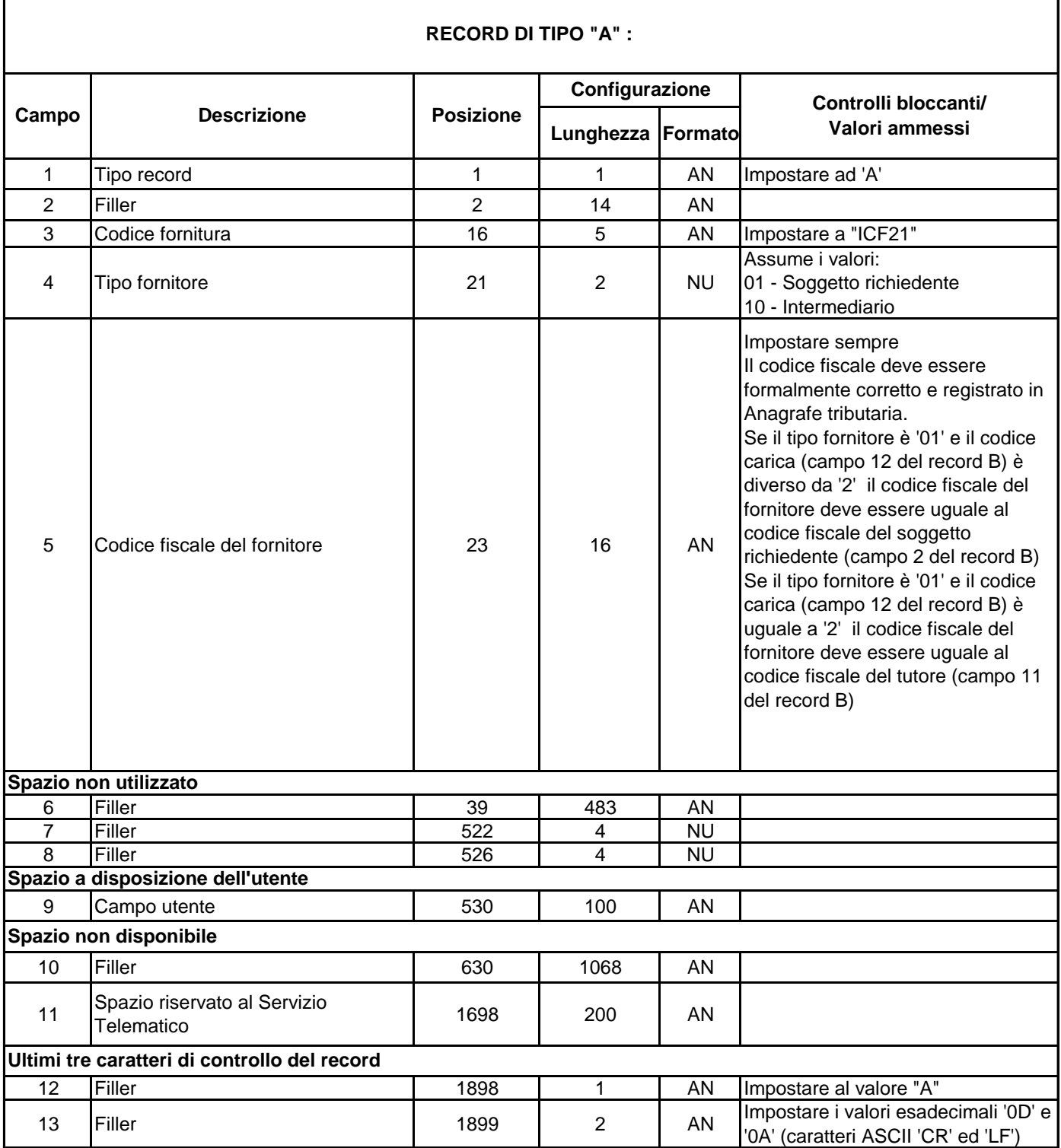

 $\mathbf{r}$ 

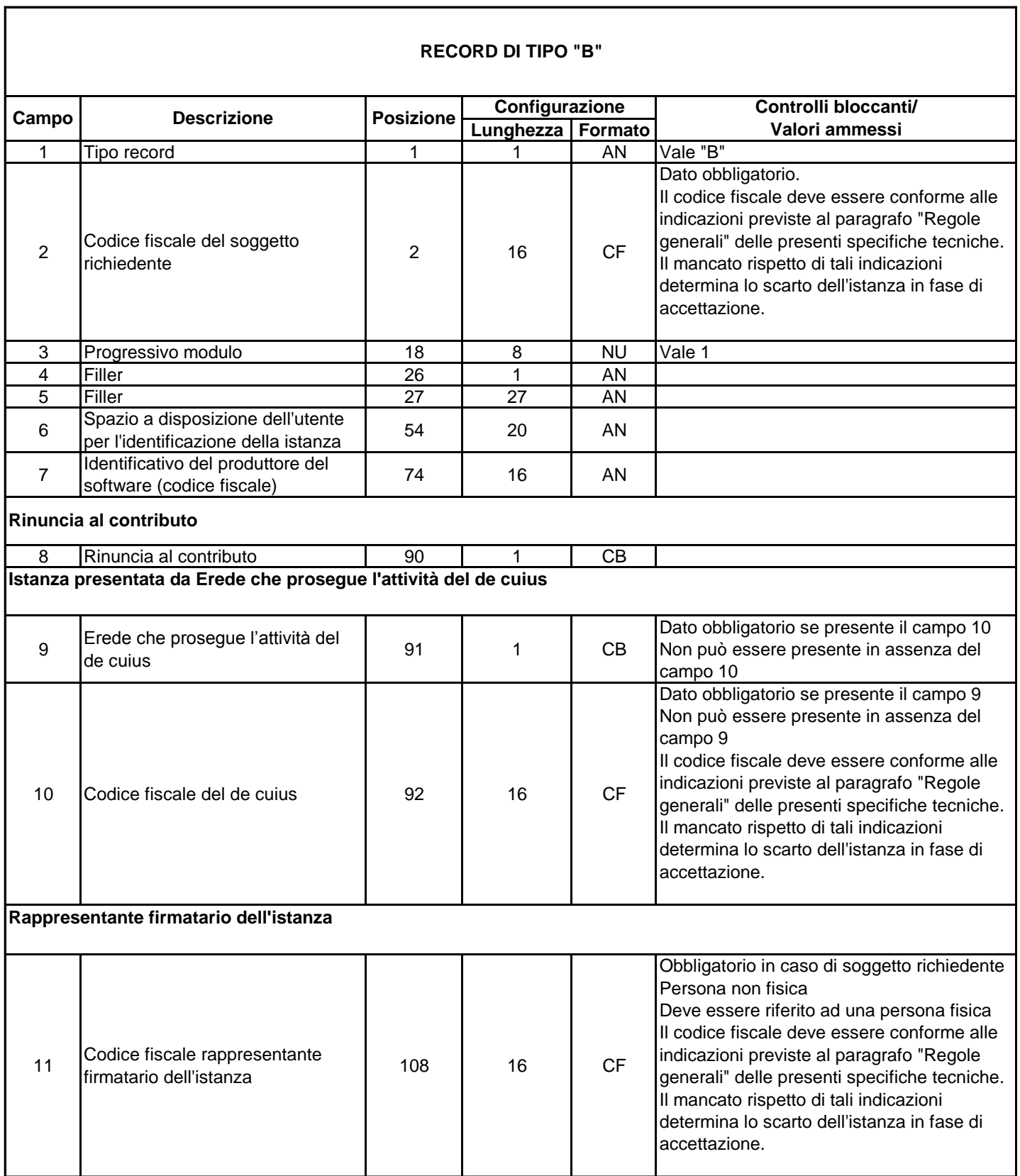

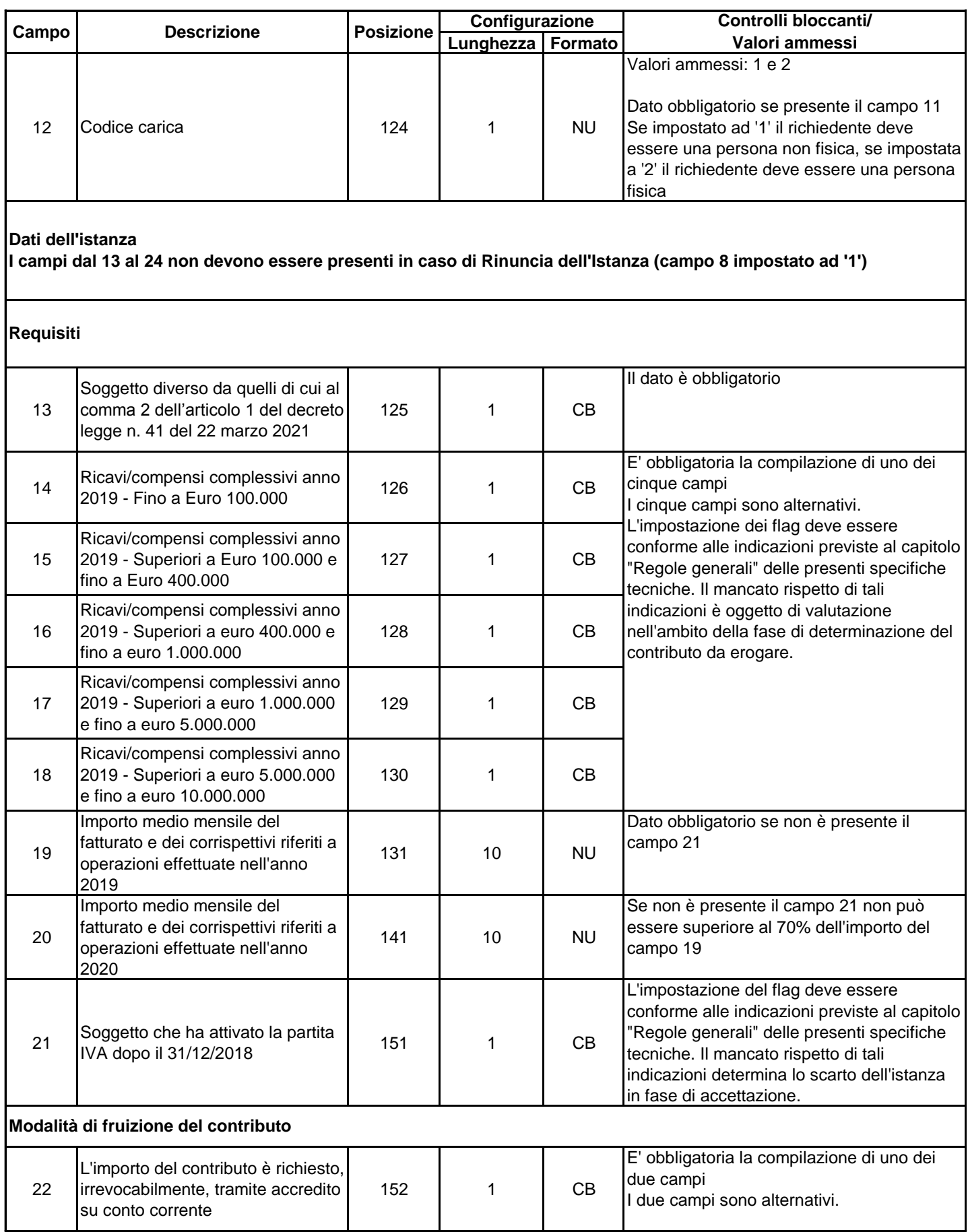

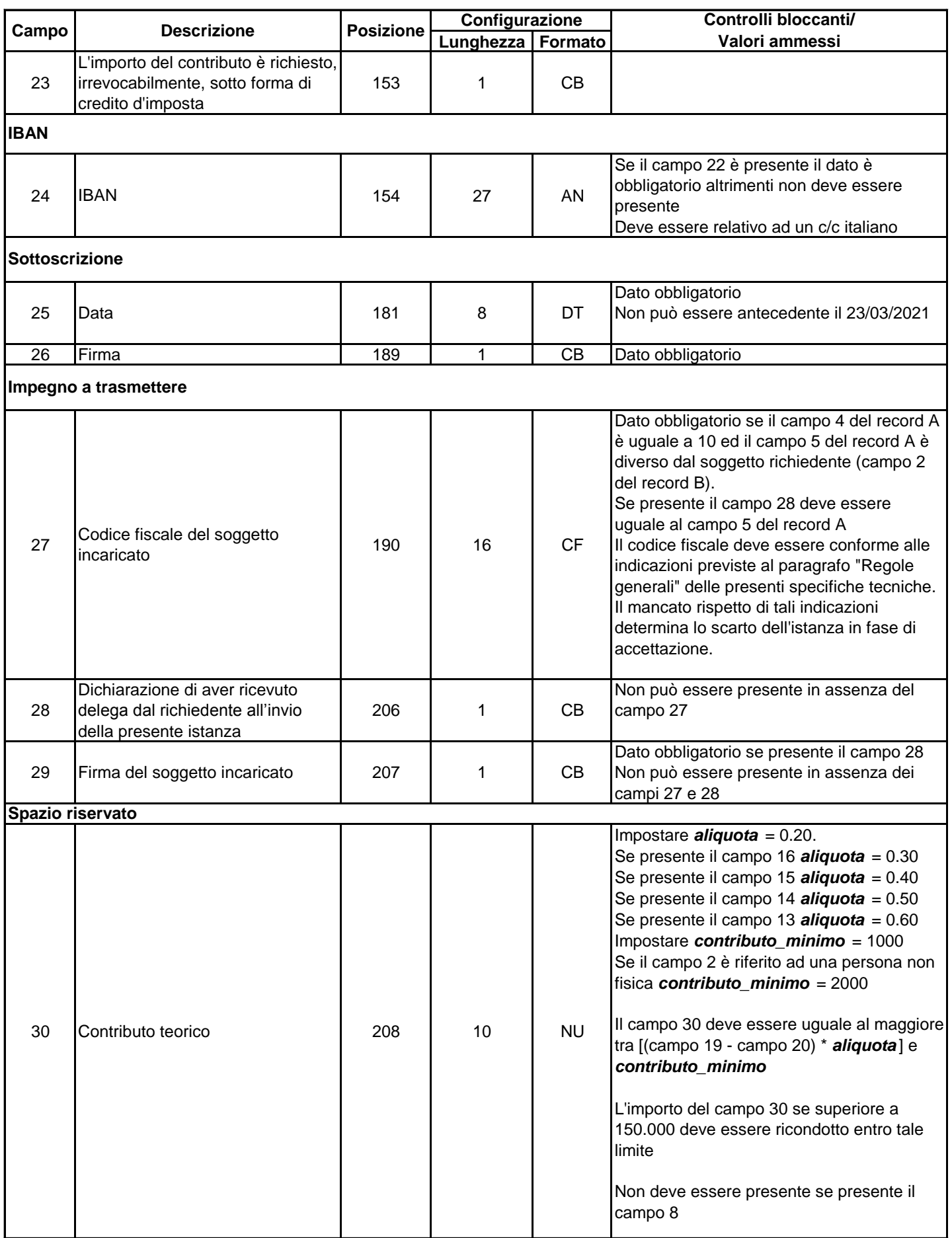

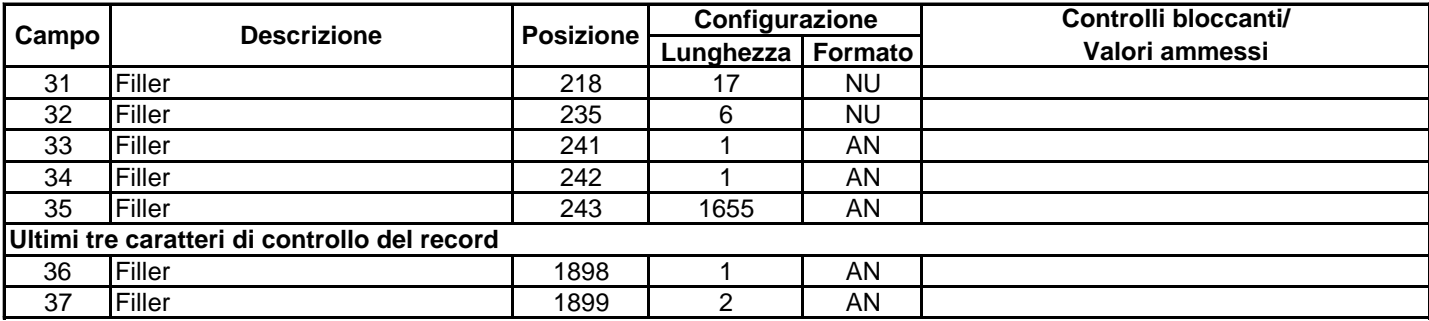

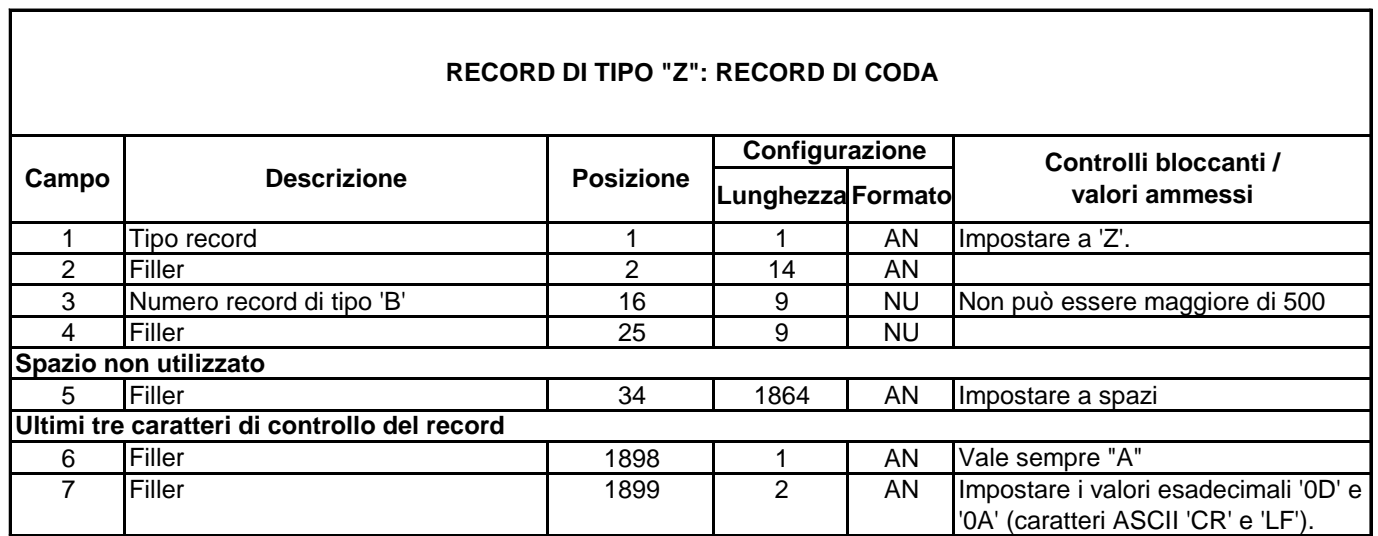

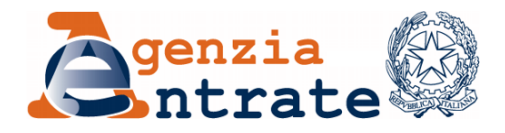

Prot. n. 77923/2021

*Definizione del contenuto informativo, delle modalità e dei termini di presentazione dell'istanza per il riconoscimento del contributo a fondo perduto di cui all'articolo 1 del decreto-legge 22 marzo 2021, n. 41 pubblicato nella Gazzetta Ufficiale del 22 marzo 2021.*

## **IL DIRETTORE DELL'AGENZIA**

In base alle attribuzioni conferitegli dalle norme riportate nel seguito del presente provvedimento

### **Dispone**

- *1. Contenuto informativo dell'istanza per il riconoscimento del contributo a fondo perduto* 
	- 1.1 L'istanza per il riconoscimento del contributo a fondo perduto previsto dall'articolo 1 del decreto-legge 22 marzo 2021, n. 41, contiene le seguenti informazioni:
		- il codice fiscale del soggetto, persona fisica o persona non fisica, che richiede il contributo;
		- il codice fiscale del legale rappresentante del soggetto che richiede il contributo, nei casi in cui quest'ultimo sia diverso dalla persona fisica, ovvero, nel caso in cui il soggetto richiedente sia minore o interdetto, il codice fiscale del rappresentante legale;
		- nel caso in cui il soggetto richiedente sia un erede che prosegue l'attività di un soggetto deceduto, il codice fiscale del de cuius;
		- l'indicazione se i ricavi o compensi del secondo periodo di imposta antecedente a quello di entrata in vigore del decreto in oggetto sono inferiori o uguali a 100.000 euro, sono superiori a 100.000 euro e fino a 400.000 euro, sono superiori a 400.000 euro e fino a 1 milione di euro,

sono superiori ad 1 milione di euro e fino a 5 milioni di euro oppure sono superiori a 5 milioni di euro e fino a 10 milioni di euro;

- l'indicazione se il soggetto richiedente ha attivato la partita IVA a partire dal 1 gennaio 2019;
- l'importo medio mensile del fatturato e dei corrispettivi riferiti alle operazioni effettuate nell'anno 2019;
- l'importo medio mensile del fatturato e dei corrispettivi riferiti alle operazioni effettuate nell'anno 2020;
- la scelta, irrevocabile, se utilizzare l'intero importo del contributo come credito d'imposta ovvero ottenere il versamento diretto della somma;
- l'IBAN del conto corrente intestato al soggetto richiedente il contributo;
- il codice fiscale dell'eventuale soggetto incaricato della trasmissione telematica dell'istanza e l'eventuale dichiarazione sostitutiva, resa da quest'ultimo, relativa al conferimento di una specifica delega, da parte del richiedente, per l'invio dell'istanza stessa.
- 1.2 L'istanza, inoltre, contiene:
	- a) la dichiarazione che il richiedente è un soggetto diverso da quelli indicati al comma 2 del citato articolo 1 del decreto-legge n. 41 del 22 marzo 2021 (enti pubblici di cui all'articolo 74 del TUIR, intermediari finanziari e società di partecipazione di cui all'articolo 162-bis del TUIR);
	- b) la data di sottoscrizione e la firma dell'istanza.
- *2. Modalità di predisposizione dell'istanza per il riconoscimento e calcolo del contributo a fondo perduto*
	- 2.1 È approvato l'allegato modello "*Istanza per il riconoscimento del contributo a fondo perduto*" (di seguito "Istanza") con le relative istruzioni, comprensivo del frontespizio, contenente anche l'informativa relativa al trattamento dei dati personali.
	- 2.2 L'Istanza è predisposta in modalità elettronica mediante procedure rese disponibili gratuitamente dall'Agenzia delle entrate ovvero da procedure di mercato che rispettino i requisiti definiti nelle specifiche tecniche allegate al presente provvedimento.
- 2.3 I criteri per la determinazione dei ricavi/compensi relativi al secondo periodo di imposta antecedente a quello di entrata in vigore del decreto, nonché per la determinazione dell'ammontare medio mensile del fatturato e dei corrispettivi degli anni 2019 e 2020 sono contenuti nelle istruzioni al modello dell'Istanza.
- 2.4 L'ammontare del contributo è determinato come segue:
	- ˗ se la differenza tra l'ammontare medio mensile del fatturato e dei corrispettivi dell'anno 2020 e l'ammontare medio mensile del fatturato e dei corrispettivi dell'anno 2019 risulti negativa (cioè il dato del 2020 è inferiore almeno del 30 per cento al dato del 2019), a tale differenza si applicherà la percentuale del 60, 50, 40, 30 o 20 per cento a seconda dell'ammontare dei ricavi o compensi dichiarati nel secondo periodo di imposta antecedente a quello di entrata in vigore del decreto, fermo restando il riconoscimento del contributo minimo qualora superiore;
	- ˗ per i soggetti che hanno attivato la partita IVA a partire dal 1° gennaio 2019, nel caso in cui la differenza tra l'ammontare medio mensile del fatturato e dei corrispettivi dell'anno 2020 e l'ammontare medio mensile del fatturato e dei corrispettivi dell'anno 2019 risulti negativa ma inferiore al 30 per cento, positiva o pari a zero, il contributo è pari a quello minimo (1.000 euro per le persone fisiche e 2.000 euro per i soggetti diversi dalle persone fisiche).
- 2.5 Qualora il soggetto richiedente abbia attivato la partita IVA a partire dal 1° gennaio 2019, ai fini del calcolo della media mensile del fatturato e dei corrispettivi dell'anno 2019 e dell'anno 2020, rilevano i mesi successivi a quello di attivazione della partita IVA.
- 2.6 L'importo del contributo riconosciuto non può in ogni caso superare 150.000 euro.

## *3. Modalità e termini di trasmissione dell'istanza*

3.1 La trasmissione dell'Istanza è effettuata mediante i canali telematici dell'Agenzia delle entrate ovvero mediante il servizio web disponibile nell'area riservata del portale "Fatture e Corrispettivi" del sito internet dell'Agenzia delle entrate.

- 3.2 L'Istanza può essere trasmessa direttamente dal richiedente o tramite un intermediario di cui all'articolo 3, comma 3, del decreto del Presidente della Repubblica 22 luglio 1998, n. 322 e successive modificazioni, con delega di consultazione del Cassetto fiscale del richiedente, di cui al provvedimento del Direttore dell'Agenzia delle entrate del 29 luglio 2013, ovvero al servizio "Consultazione e acquisizione delle fatture elettroniche o dei loro duplicati informatici" del portale "Fatture e Corrispettivi" di cui al provvedimento del Direttore dell'Agenzia delle entrate del 5 novembre 2018 e successive modificazioni. Il richiedente può, inoltre, conferire specifica delega per la sola trasmissione dell'Istanza ad un intermediario di cui all'articolo 3, comma 3, del decreto del Presidente della Repubblica 22 luglio 1998, n. 322 e successive modificazioni: al tal fine, l'intermediario inserisce nell'Istanza anche la sua dichiarazione sostitutiva di atto di notorietà con la quale attesta di aver ricevuto la delega, da parte del richiedente, per l'invio dell'Istanza stessa.
- 3.3 La trasmissione dell'Istanza può essere effettuata a partire dal giorno 30 marzo 2021 e non oltre il giorno 28 maggio 2021.
- 3.4 Nel periodo di cui al punto precedente è possibile, in caso di errore, presentare una nuova istanza, in sostituzione dell'istanza precedentemente trasmessa. L'ultima istanza trasmessa nel periodo di cui al punto 3.3 sostituisce tutte quelle precedentemente inviate per le quali non è stato già eseguito il mandato di pagamento del contributo ovvero non sia stato comunicato il riconoscimento del contributo nel caso di scelta di utilizzo dello stesso come credito d'imposta. È possibile, inoltre, presentare una rinuncia all'istanza precedentemente trasmessa, da intendersi come rinuncia totale al contributo. La rinuncia può essere trasmessa anche oltre il termine di cui al punto 3.3. Anche la rinuncia può essere presentata da un intermediario di cui all'articolo 3, comma 3, del decreto del Presidente della Repubblica 22 luglio 1998, n. 322 e successive modificazioni, con delega di consultazione del Cassetto fiscale del richiedente ovvero al servizio "Consultazione e acquisizione delle fatture elettroniche o dei loro duplicati informatici" del portale "Fatture e Corrispettivi". La rinuncia può essere trasmessa anche dall'intermediario che ha trasmesso, per conto del soggetto richiedente, una

Istanza per il contributo a fondo perduto inserendo in tale precedente Istanza anche la sua dichiarazione sostitutiva di atto di notorietà con la quale ha attestato di aver ricevuto la delega, da parte del richiedente, per l'invio dell'Istanza stessa.

3.5 A seguito della presentazione dell'istanza è rilasciata una *prima ricevuta* che ne attesta la *presa in carico*, ai fini della successiva elaborazione, ovvero lo *scarto* a seguito dei controlli formali dei dati in essa contenuti.

Successivamente alla *ricevuta di presa in carico* l'Agenzia delle entrate effettua dei controlli sulle informazioni contenute nell'istanza e, in caso di superamento degli stessi, comunica l'avvenuto mandato di pagamento del contributo (ovvero il riconoscimento del contributo nel caso di scelta di utilizzo dello stesso come credito d'imposta) nell'apposita area riservata del portale "Fatture e Corrispettivi" – sezione "Contributo a fondo perduto – Consultazione esito", accessibile al soggetto richiedente ovvero ad un suo intermediario delegato.

Nella medesima area riservata, in caso di mancato superamento dei controlli, l'Agenzia delle entrate comunica l'eventuale *scarto* dell'istanza, evidenziando i motivi del rigetto.

Nel caso in cui l'istanza sia stata accolta ai fini del pagamento o del riconoscimento del credito d'imposta non è possibile trasmettere ulteriori istanze, mentre è consentita la presentazione di una rinuncia di cui al punto 3.4.

Successivamente alla comunicazione – nell'apposita area riservata del portale "Fatture e Corrispettivi" – dell'avvenuto mandato di pagamento (ovvero del riconoscimento del contributo nel caso di scelta di utilizzo dello stesso come credito d'imposta), viene inviata una seconda ricevuta.

- 3.6 Le ricevute di cui al punto precedente sono messe a disposizione del soggetto che ha trasmesso l'Istanza nella sezione "Ricevute" della propria area riservata del sito dell'Agenzia delle entrate ("la mia scrivania") e nella sezione "Contributo a fondo perduto - Invii effettuati" del portale "Fatture e Corrispettivi".
- 3.7 In aggiunta, qualora l'istanza è trasmessa da un intermediario, l'Agenzia delle entrate trasmette al richiedente una comunicazione contenente l'informazione

che è stata trasmessa una Istanza o una rinuncia ad una Istanza precedentemente presentata. Tale comunicazione è inviata mediante messaggio di posta elettronica certificata all'indirizzo presente nell'Indice Nazionale degli indirizzi PEC delle imprese e dei professionisti (INI-PEC) istituito presso il Ministero dello Sviluppo economico. Successivamente all'accoglimento dell'Istanza, la medesima informazione è, altresì, messa a disposizione del richiedente nella sezione "Contributo a fondo perduto – Consultazione esito" del portale "Fatture e Corrispettivi".

#### *4. Erogazione del contributo*

- 4.1 L'erogazione del contributo è effettuata mediante accredito sul conto corrente identificato dall'IBAN indicato nell'Istanza, intestato al codice fiscale del soggetto, persona fisica ovvero persona diversa dalla persona fisica, che ha richiesto il contributo.
- 4.2 Anche al fine di evitare storni e anomalie nella fase di pagamento del contributo, l'Agenzia delle entrate verifica che il conto sul quale erogare il bonifico, identificato dal relativo codice IBAN, sia intestato o cointestato al codice fiscale del soggetto richiedente. La predetta verifica è effettuata mediante un servizio realizzato da PagoPa S.p.A. con la quale l'Agenzia delle entrate stipula specifico accordo.
- 4.3 Il contributo, su specifica scelta irrevocabile del richiedente, può essere utilizzato, nella sua totalità, come credito di imposta, esclusivamente in compensazione ai sensi dell'articolo 17 del decreto legislativo 9 luglio 1997, n. 241, mediante la presentazione del modello F24 attraverso i servizi telematici resi disponibili dall'Agenzia delle entrate. Il predetto credito di imposta sarà fruibile solo a valle dei controlli degli esiti dell'istanza e successivamente alla comunicazione di riconoscimento del contributo riportata nell'area riservata di consultazione degli esiti del portale "Fatture e Corrispettivi".

#### *5. Attività di controllo*

- 5.1 Sulla base dei dati presenti nell'istanza e prima di erogare il contributo, l'Agenzia delle entrate effettua alcuni controlli per valutare l'esattezza e la coerenza dei predetti dati con le informazioni presenti in Anagrafe Tributaria. Tali controlli, che sono riportati nelle specifiche tecniche allegate al presente provvedimento, possono comportare lo scarto dell'istanza.
- 5.2 Successivamente all'erogazione del contributo, l'Agenzia delle entrate procede al controllo dei dati dichiarati ai sensi degli articoli 31 e seguenti del decreto del Presidente della Repubblica 29 settembre 1973, n. 600, ed effettua ulteriori controlli anche in relazione ai dati fiscali delle fatture elettroniche e dei corrispettivi telematici, ai dati delle comunicazioni di liquidazione periodica IVA nonché ai dati delle dichiarazioni IVA.

Qualora dai predetti controlli emerga che il contributo sia in tutto o in parte non spettante, l'Agenzia delle entrate procede alle attività di recupero della parte di contributo non spettante, irrogando le sanzioni in misura corrispondente a quelle previste dall'articolo 13, comma 5, del decreto legislativo 18 dicembre 1997, n. 471 e gli interessi dovuti ai sensi dell'articolo 20 del decreto del Presidente della Repubblica 29 settembre 1973, n. 602, in base alle disposizioni di cui all'articolo 1, commi da 421 a 423, della legge 30 dicembre 2004, n. 311. Resta ferma, ricorrendone i presupposti, l'applicabilità delle disposizioni di cui all'articolo 316-ter del Codice penale (*Indebita percezione di erogazioni a danno dello Stato*).

5.3 Sulla base di apposito protocollo, l'Agenzia delle entrate trasmette: a) alla Guardia di Finanza, per le attività di polizia economico-finanziaria, i dati e le informazioni contenute nelle istanze pervenute e relative ai contributi erogati; b) al Ministero dell'interno gli elementi informativi a disposizione in relazione ai soggetti richiedenti il contributo per i controlli di cui al libro II del decreto legislativo n. 159 del 2011 anche attraverso procedure semplificate ferma restando, ai fini dell'erogazione del contributo di cui al presente articolo, l'applicabilità dell'articolo 92 commi 3 e seguenti del citato decreto legislativo n. 159 del 2011, in considerazione dell'urgenza connessa alla situazione emergenziale.

#### *6. Restituzione del contributo*

6.1 Le somme dovute a titolo di restituzione del contributo erogato in tutto o in parte non spettante, oltre interessi e sanzioni, richieste ai sensi dell'articolo 25, comma 12, del decreto-legge 19 maggio 2020, n. 34, sono versate all'entrata del bilancio dello Stato con le modalità di cui all'articolo 17 del decreto legislativo 9 luglio 1997, n. 241, esclusa la compensazione ivi prevista. Il soggetto che ha percepito il contributo in tutto o in parte non spettante, anche a seguito della rinuncia di cui al punto 3.4, può regolarizzare l'indebita percezione, restituendo spontaneamente il contributo ed i relativi interessi, con le modalità di cui al periodo precedente, e versando le relative sanzioni mediante applicazione delle riduzioni di cui all'articolo 13 del decreto legislativo 17 dicembre 1997, n. 472. I versamenti di cui ai periodi precedenti sono effettuati mediante compilazione del modello F24 con specifici codici tributo e indicazioni forniti con apposita risoluzione.

#### *7. Trattamento dei dati*

7.1 La base giuridica del trattamento dei dati personali – prevista dagli articoli 6 paragrafo 3 lett. b) del Regolamento 2016/679 e 2 ter del Codice in materia di protezione dei dati personali di cui al decreto legislativo 30 giugno 2003, n. 196 e s.m.i. – è individuata nell'articolo 1 del decreto-legge 22 marzo 2021, n.41, che ha introdotto un contributo a fondo perduto a favore dei soggetti esercenti attività di impresa, arte e professione e di reddito agrario, titolari di partita IVA, residenti o stabiliti nel Territorio dello Stato, che nel secondo anno di imposta antecedente a quello di entrata in vigore del decreto abbiano conseguito un ammontare di ricavi o di compensi non superiore a dieci milioni di euro. Il comma 8 del citato articolo 1 affida ad Agenzia delle entrate il compito di definire, con provvedimento del Direttore dell'Agenzia, le modalità di effettuazione dell'istanza, il suo contenuto informativo, i termini di presentazione della stessa e ogni altro elemento necessario all'attuazione delle disposizioni previste dalla norma stessa.

7.2 L'Agenzia delle entrate assume il ruolo di Titolare del trattamento dei dati in relazione all'intero processo rappresentato nei precedenti paragrafi. La PagoPA S.p.A. assume il ruolo di Responsabile del trattamento dei dati ai sensi dell'art. 28 del Regolamento UE 2016/679, con riferimento alle attività di trattamento svolte per la verifica - per conto di Agenzia delle entrate - che il conto corrente sul quale erogare il bonifico, identificato dal relativo codice IBAN, sia intestato o cointestato al codice fiscale del soggetto richiedente il contributo. L'Agenzia delle entrate si avvale inoltre del partner tecnologico Sogei S.p.A. al quale è affidata la gestione del sistema informativo dell'Anagrafe tributaria, designato per questo Responsabile del trattamento dei dati ai sensi dell'art. 28 del Regolamento UE 2016/679.

I dati oggetto di trattamento, indicati all'articolo 1 del presente Provvedimento, sono:

- i dati anagrafici del soggetto richiedente (codice fiscale), dei suoi eredi che intendono continuare l'attività, dei rappresentanti legali o dei tutori firmatari dell'istanza, degli intermediari delegati alla trasmissione;
- i dati inerenti la fascia di importo in cui rientra l'ammontare complessivo dei ricavi o dei compensi, l'importo medio mensile delle fatture e dei corrispettivi riferiti a operazioni effettuate nell'anno 2019 e 2020 e l'IBAN del richiedente il contributo;
- gli eventuali dati relativi a situazioni giudiziarie desumibili dalla presenza di un tutore (es. interdizione legale o giudiziale).

I dati trattati e memorizzati da Agenzia delle entrate nelle varie fasi del processo rappresentano il set informativo minimo per la corretta erogazione del contributo e per le verifiche successive sulla spettanza del contributo e l'eventuale recupero degli importi non spettanti. I dati che Agenzia delle entrate trasmette a PagoPA S.p.A. al momento della verifica dell'intestazione dell'IBAN vengono comunicati con modalità sicure, secondo le *policies* di sicurezza – organizzative e tecnologiche – interne. Agenzia delle entrate al termine della verifica riceve da PagoPA S.p.A. la sola comunicazione di *coincidenza/non coincidenza*, oppure di *informazione non disponibile*; non vengono dunque acquisiti da Agenzia delle entrate dati ulteriori rispetto a quelli strettamente necessari a consentire il buon esito dell'erogazione del contributo.

- 7.3 Nel rispetto del principio della limitazione della conservazione (art.5 par.1, lett. e) del Regolamento UE 2016/679), Agenzia delle entrate conserva i dati oggetto del trattamento per il tempo necessario per lo svolgimento delle proprie attività istituzionali di accertamento.
- 7.4 Nel rispetto del principio di integrità e riservatezza (art.5, par.1, lett.f del Regolamento UE 2016/679) che prevede che i dati siano trattati in maniera da garantire un'adeguata sicurezza tesa ad evitare trattamenti non autorizzati o illeciti, è stato disposto che la trasmissione dell'istanza venga effettuata esclusivamente mediante i canali telematici di Agenzia delle entrate o mediante un servizio web disponibile nell'area riservata del portale "Fatture e Corrispettivi" del sito internet dell'Agenzia delle entrate, dall'interessato o da un suo intermediario con delega di consultazione del Cassetto fiscale del richiedente, ovvero al servizio "Consultazione e acquisizione delle fatture elettroniche o dei loro duplicati informatici" del portale "Fatture e Corrispettivi" o da un intermediario specificatamente delegato per la sola trasmissione dell'istanza, il quale dovrà inserire nella stessa anche la sua dichiarazione sostitutiva di atto di notorietà con la quale attesta di aver ricevuto la delega specifica, da parte del richiedente. Inoltre Agenzia delle entrate, per meglio tutelare e rendere consapevole il richiedente, trasmette allo stesso una comunicazione che evidenzia la trasmissione dell'istanza (o dell'eventuale rinuncia presentata) e la data di tale trasmissione. Tale comunicazione è inviata mediante messaggio di posta elettronica certificata all'indirizzo presente nell'Indice Nazionale degli indirizzi PEC delle imprese e dei professionisti (INI-PEC) istituito presso il Ministero dello Sviluppo economico. Successivamente all'accoglimento dell'Istanza, la medesima informazione è, altresì, messa a disposizione del richiedente nella sezione "Contributo a fondo perduto – Consultazione esito" del portale "Fatture e Corrispettivi" del sito dell'Agenzia delle entrate.
- 7.5 L'informativa sul trattamento dei dati personali e sull'esercizio dei diritti da parte degli interessati viene pubblicata sul sito web di Agenzia delle entrate ed è parte integrante dell'istanza per richiedere il contributo a fondo perduto.

7.6 Sul trattamento dei dati personali relativo all'utilizzo del contributo a fondo perduto è stata eseguita la valutazione d'impatto (DPIA) prevista dell'art. 35, comma 4 del Regolamento (UE) 2016/679.

#### *8. Disposizioni Unionali*

8.1 Il contributo a fondo perduto è erogato nel rispetto dei limiti e delle condizioni previsti dalla Comunicazione della Commissione europea del 19 marzo 2020 C(2020) 1863 final "Quadro temporaneo per le misure di aiuto di Stato a sostegno dell'economia nell'attuale emergenza del COVID-19", e successive modifiche.

#### *9. Correzioni ed evoluzioni del modello e delle specifiche tecniche*

9.1 Manutenzioni correttive ed evolutive del modello, delle relative istruzioni e delle specifiche tecniche allegate al presente provvedimento saranno pubblicate nell'apposita sezione del sito internet dell'Agenzia delle entrate e ne sarà data preventiva comunicazione.

#### MOTIVAZIONI

Al fine di sostenere gli operatori economici colpiti dall'emergenza epidemiologica "Covid-19", l'articolo 1 del decreto-legge 22 marzo 2021, n. 41, ha previsto l'erogazione di un contributo a fondo perduto per i soggetti esercenti attività d'impresa, arte e professione e di reddito agrario, titolari di partita IVA residenti o stabiliti nel Territorio dello Stato, che nel secondo periodo di imposta antecedente al periodo di entrata in vigore del presente decreto abbiano conseguito un ammontare di ricavi o di compensi non superiore a dieci milioni di euro.

Non possono beneficiare del contributo i soggetti la cui attività risulti cessata alla data di entrata in vigore del citato decreto o che abbiano attivato la Partita IVA successivamente alla predetta data, gli enti pubblici di cui all'articolo 74 del TUIR, gli intermediari finanziari e società di partecipazione di cui all'articolo 162-bis del TUIR. Il contributo, invece, spetta anche agli enti non commerciali, compresi gli enti del terzo

settore e gli enti religiosi civilmente riconosciuti, in relazione allo svolgimento di attività commerciali.

Il contributo spetta se l'ammontare medio mensile del fatturato e dei corrispettivi dell'anno 2020 sia inferiore almeno del 30 per cento dell'ammontare medio mensile del fatturato e dei corrispettivi del 2019. Per i soggetti che hanno attivato la Partita IVA a partire dal 1° gennaio 2019, il contributo spetta anche in assenza del suddetto requisito del calo di fatturato/corrispettivi, sempre che rispettino il presupposto del limite di ricavi o compensi di 10 milioni di euro.

L'ammontare del contributo è determinato applicando una percentuale alla differenza tra l'ammontare medio mensile del fatturato e dei corrispettivi 2020 e l'ammontare medio mensile del fatturato e dei corrispettivi 2019. La predetta percentuale è del sessanta, cinquanta, quaranta, trenta e venti percento per i soggetti con ricavi o compensi, rispettivamente, non superiori a centomila euro, superiori a centomila euro e fino a quattrocentomila euro, superiori a quattrocentomila euro e fino a un milione di euro, superiori a un milione di euro e fino a cinque milioni di euro, superiori a cinque milioni di euro fino a dieci milioni di euro nel secondo periodo d'imposta antecedente a quello di entrata in vigore del decreto in parola. Viene garantito comunque un contributo minimo per un importo non inferiore a mille euro per le persone fisiche e a duemila euro per i soggetti diversi dalle persone fisiche.

L'importo del contributo riconosciuto non può in ogni caso superare 150.000 euro.

Per la richiesta del contributo, i soggetti a cui spetta sono tenuti ad inviare una istanza, esclusivamente in via telematica, all'Agenzia delle entrate che curerà anche il processo di erogazione del contributo stesso.

Con il presente provvedimento del Direttore dell'Agenzia delle entrate, ai sensi del comma 8 dell'articolo 1 del decreto-legge n. 41 del 22 marzo 2021, sono definite le modalità di presentazione dell'istanza, il suo contenuto informativo, i termini di presentazione e ogni altro elemento necessario all'attuazione delle disposizioni del predetto articolo 1.

L'istanza, oltre ai dati identificativi del soggetto richiedente e del suo rappresentante legale qualora si tratti di un soggetto diverso dalla persona fisica, contiene la dichiarazione dell'ammontare dei ricavi o compensi del secondo periodo di

12

imposta antecedente a quello di entrata in vigore del decreto, dell'ammontare medio mensile del fatturato e dei corrispettivi dell'anno 2020 e dell'anno 2019, l'IBAN del conto corrente intestato al codice fiscale del soggetto che ha richiesto il contributo e il codice fiscale dell'intermediario eventualmente delegato alla trasmissione.

L'Agenzia delle entrate determina il contributo sulla base delle informazioni contenute nell'istanza. Il soggetto richiedente può scegliere, irrevocabilmente, se ottenere il valore totale del contributo come accredito sul conto corrente bancario o postale a lui intestato ovvero come credito d'imposta da utilizzare in compensazione tramite modello F24.

Prima di effettuare l'accredito, l'Agenzia delle entrate effettua una serie di controlli sui dati presenti nell'istanza e i dati presenti in Anagrafe Tributaria al fine di individuare anomalie e incoerenze che determinano lo scarto dell'istanza.

Tra i predetti controlli vi è anche quello della verifica che il conto corrente sul quale erogare il bonifico, identificato dal relativo codice IBAN, sia intestato o cointestato al codice fiscale del soggetto richiedente. La predetta verifica è effettuata mediante un servizio realizzato da PagoPa S.p.A. con la quale l'Agenzia delle entrate stipula specifico accordo.

Per le successive attività di controllo dei dati dichiarati si applicano gli articoli 31 e seguenti del decreto del Presidente della Repubblica 29 settembre 1973, n. 600.

Qualora il contributo sia in tutto o in parte non spettante, l'Agenzia delle entrate recupera il contributo (in tutto o in parte) non spettante, irrogando le sanzioni in misura corrispondente a quelle previste dall'articolo 13, comma 5, del decreto legislativo 18 dicembre 1997, n. 471 e gli interessi dovuti ai sensi dell'articolo 20 del decreto del Presidente della Repubblica 29 settembre 1973, n. 602, in base alle disposizioni di cui all'articolo 1, commi da 421 a 423, della legge 30 dicembre 2004, n. 311. Si rendono applicabili le disposizioni di cui all'articolo 27, comma 16, del decreto-legge 29 novembre 2008, n. 185, convertito, con modificazioni, dalla legge 28 gennaio 2009, n. 2, nonché, per quanto compatibili, anche quelle di cui all'articolo 28 del decreto 31 maggio 2010, n. 78, convertito, con modificazioni, dalla legge 30 luglio 2010, n. 122. Per le controversie relative all'atto di recupero si applicano le disposizioni previste dal decreto legislativo 31 dicembre 1992, n. 546.

È consentita la regolarizzazione spontanea da parte del contribuente, mediante restituzione del contributo indebitamente percepito e dei relativi interessi, nonché mediante versamento delle sanzioni a cui è possibile applicare le riduzioni disposte dall'articolo 13 del decreto legislativo 18 dicembre 1997, n. 472.

I dati e le informazioni contenute nelle istanze pervenute e relative ai contributi erogati sono trasmesse – sulla base di apposito protocollo – dall'Agenzia delle entrate alla Guardia di Finanza per le attività di polizia economico-finanziaria di quest'ultima e al Ministero dell'Interno per i controlli di cui al libro II del decreto legislativo n. 159 del 2011

Inoltre, in caso di indebita percezione del contributo, si applicano le disposizioni dell'articolo 316-ter del codice penale.

#### RIFERIMENTI NORMATIVI

*a) Attribuzioni del Direttore dell'Agenzia delle entrate:* 

- Decreto legislativo 30 luglio 1999, n. 300 (art. 67, comma 1; art. 68, comma 1)
- Statuto dell'Agenzia delle entrate, (art. 5, comma 1; art. 6)
- ˗ Regolamento di amministrazione dell'Agenzia delle entrate, (art. 2, comma 1).
- *b) Normativa di riferimento*:
- Codice Penale
- ˗ Decreto del Presidente della Repubblica 29 settembre 1973, n. 600
- ˗ Decreto del Presidente della Repubblica 29 settembre 1973, n. 602
- ˗ Decreto del Presidente della Repubblica 22 dicembre 1986, n. 917
- ˗ Decreto legislativo 31 dicembre 1992, n. 546
- ˗ Decreto legislativo 15 dicembre 1997, n. 446
- ˗ Decreto legislativo 18 dicembre 1997, n. 471
- ˗ Decreto legislativo 18 dicembre 1997, n. 472
- ˗ Decreto legislativo 18 dicembre 1997, n. 472
- ˗ Decreto del Presidente della Repubblica 22 luglio 1998, n. 322
- ˗ Decreto legislativo 30 giugno 2003, n. 196 come modificato dal decreto legislativo 10 agosto 2018, n. 101
- ˗ Legge 30 dicembre 2004, n. 311
- Decreto-legge 29 novembre 2008, n. 185 convertito, con modificazioni, dall'art. 1, della legge 28 gennaio 2009, n. 2,
- Decreto-legge 1 luglio 2010, n. 78, convertito, con modificazioni, dalla legge 30 luglio 2010, n. 122
- ˗ Decreto legislativo 6 settembre 2011, n. 159
- ˗ Regolamento (UE) 2016/679
- Decreto-legge 22 ottobre 2016, n. 193 convertito, con modificazioni, dalla legge 1 dicembre 2016, n. 225
- Comunicazione della Commissione europea del 19 marzo 2020 C(2020) 1863 final "Quadro temporaneo per le misure di aiuto di Stato a sostegno dell'economia nell'attuale emergenza del COVID-19", e successive modifiche
- Decreto-legge 19 maggio 2020, n. 34 convertito, con modificazioni, dalla legge 17 luglio 2020, n. 77
- Decreto-legge 22 marzo 2021, n. 41
- ˗ Provvedimento del Direttore dell'Agenzia delle entrate prot. n. 92558 del 29 luglio 2013;
- ˗ Provvedimento del Direttore dell'Agenzia delle entrate prot. n. 291241 del 5 novembre 2018.

La pubblicazione del presente provvedimento sul sito internet dell'Agenzia delle entrate tiene luogo della pubblicazione nella Gazzetta Ufficiale, ai sensi dell'articolo 1, comma 361, della legge 24 dicembre 2007, n. 244.

Roma, 23 marzo 2021

 IL DIRETTORE DELL'AGENZIA Ernesto Maria Ruffini  *Firmato digitalmente*